# Politechnika Krakowska im. Tadeusza Kościuszki

# Karta przedmiotu

obowiązuje studentów rozpoczynających studia w roku akademickim 2024/2025

Wydział Inżynierii Lądowej

Kierunek studiów: Budownictwo **Abusticia a Profil: Ogólnoakademicki** 

Forma sudiów: stacjonarne 
Kod kierunku: BUD

Stopień studiów: I

Specjalności: Bez specjalności - studia w języku angielskim

### 1 Informacje o przedmiocie

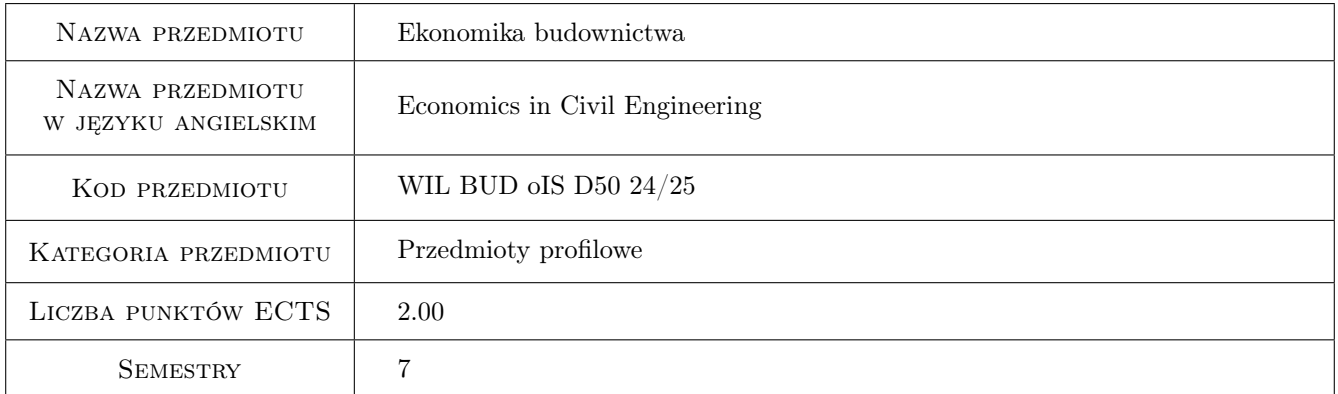

### 2 Rodzaj zajęć, liczba godzin w planie studiów

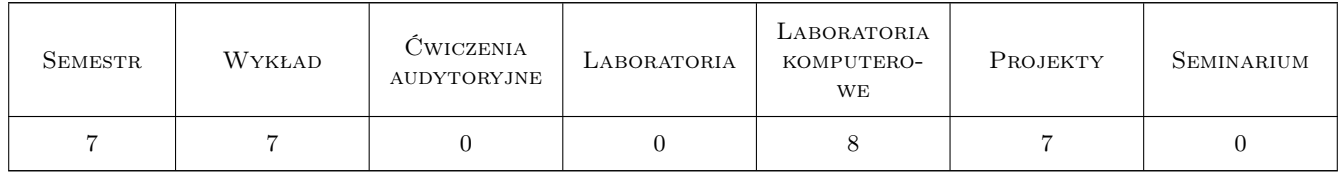

### 3 Cele przedmiotu

Cel 1 To familiarize students with the assessment of the construction projects' profitability.

Cel 2 To prepare students to conduct research involving assessment of the construction projects' profitability.

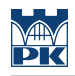

### 4 Wymagania wstępne w zakresie wiedzy, umiejętności i innych **KOMPETENCJI**

### 5 Efekty kształcenia

- EK1 Wiedza A student knows the concept of the time value of money.
- EK2 Wiedza A student knows selected measures of construction projects' profitability.
- EK3 Umiejętności A student can calculate the future value, the present value, the periodic payment equivalent to the future value and the periodic payment equivalent to the present value using the formulas and financial functions of MS Excel.
- EK4 Umiejętności A student can calculate the selected measures of construction projects' profitability using the formulas and financial functions of MS Excel.
- EK5 Kompetencje społeczne A student honestly interprets the results of his work and assesses the construction projects' profitability.

### 6 Treści programowe

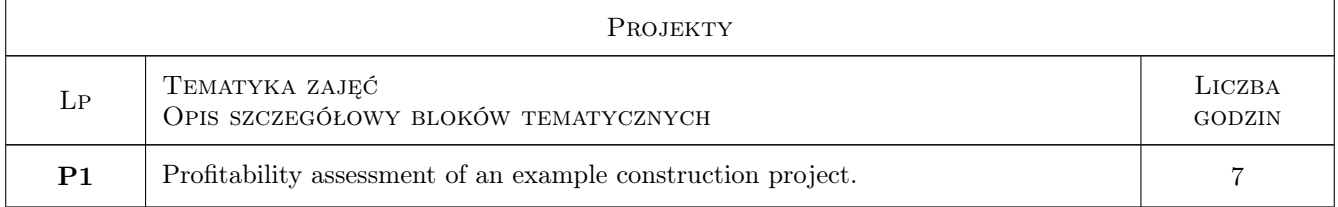

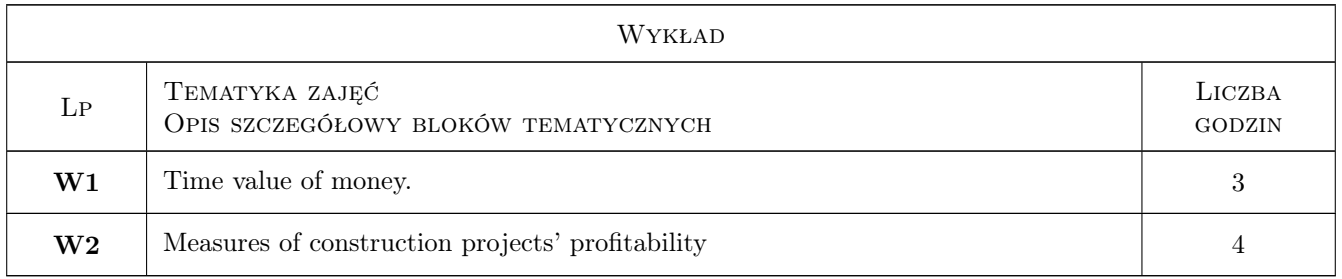

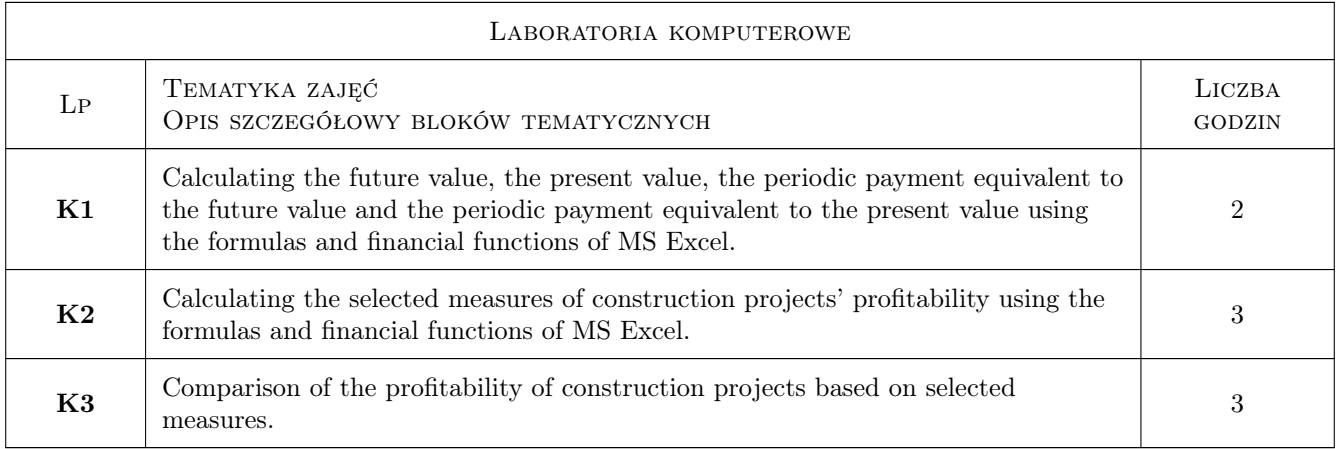

### 7 Narzędzia dydaktyczne

- N1 Lectures
- N2 Multimedia presentations
- N3 Laboratory exercises
- N4 Design exercises
- N5 Consultations

# 8 Obciążenie pracą studenta

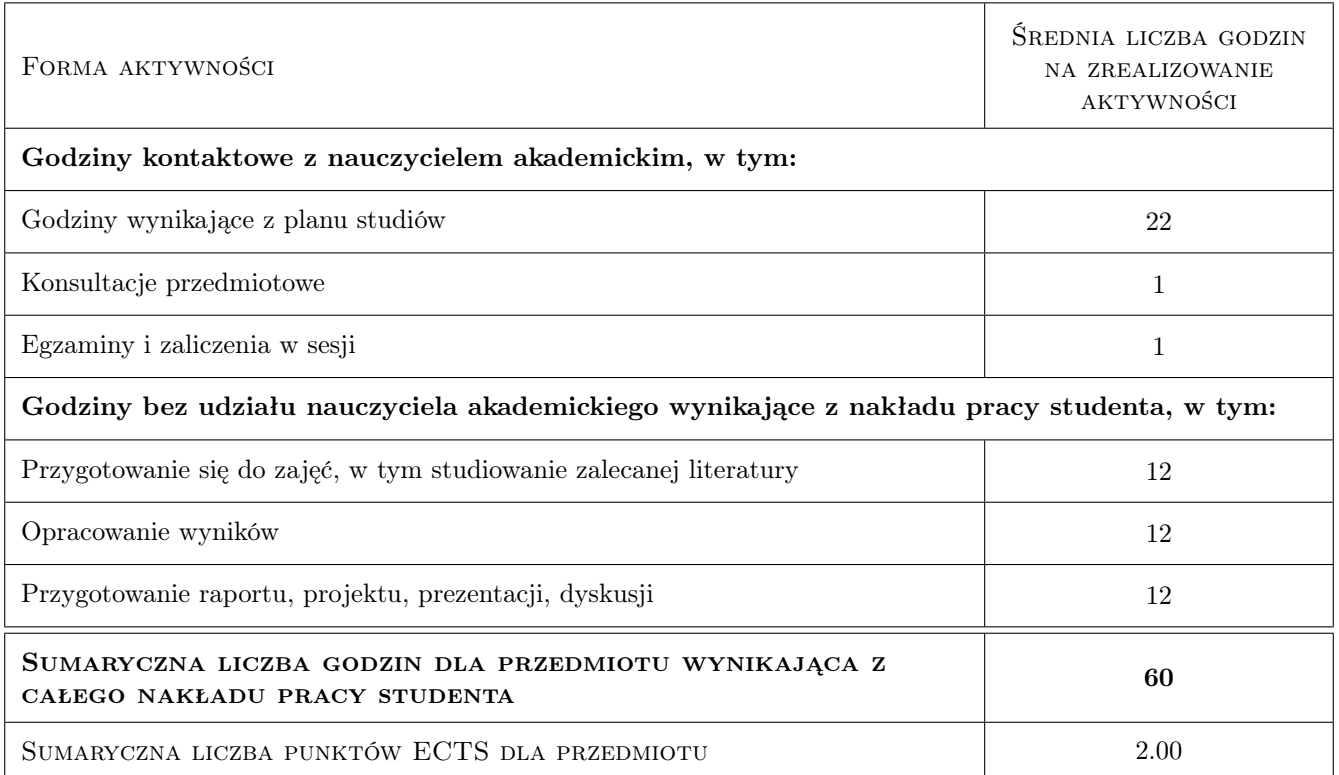

### 9 Sposoby oceny

#### Ocena formująca

- F1 Individual project
- F2 Test computer laboratories
- F3 Test lecture

#### Ocena podsumowująca

P1 Weighted average of formative grades (weights: 0.4 for lecture grade, 0.3 for project grade and 0.3 for computer laboratory grade)

#### Warunki zaliczenia przedmiotu

W1 Passing the calculation tasks and test at computer laboratories.

W2 Passing the project.

W3 Passing the lecture test.

### Kryteria oceny

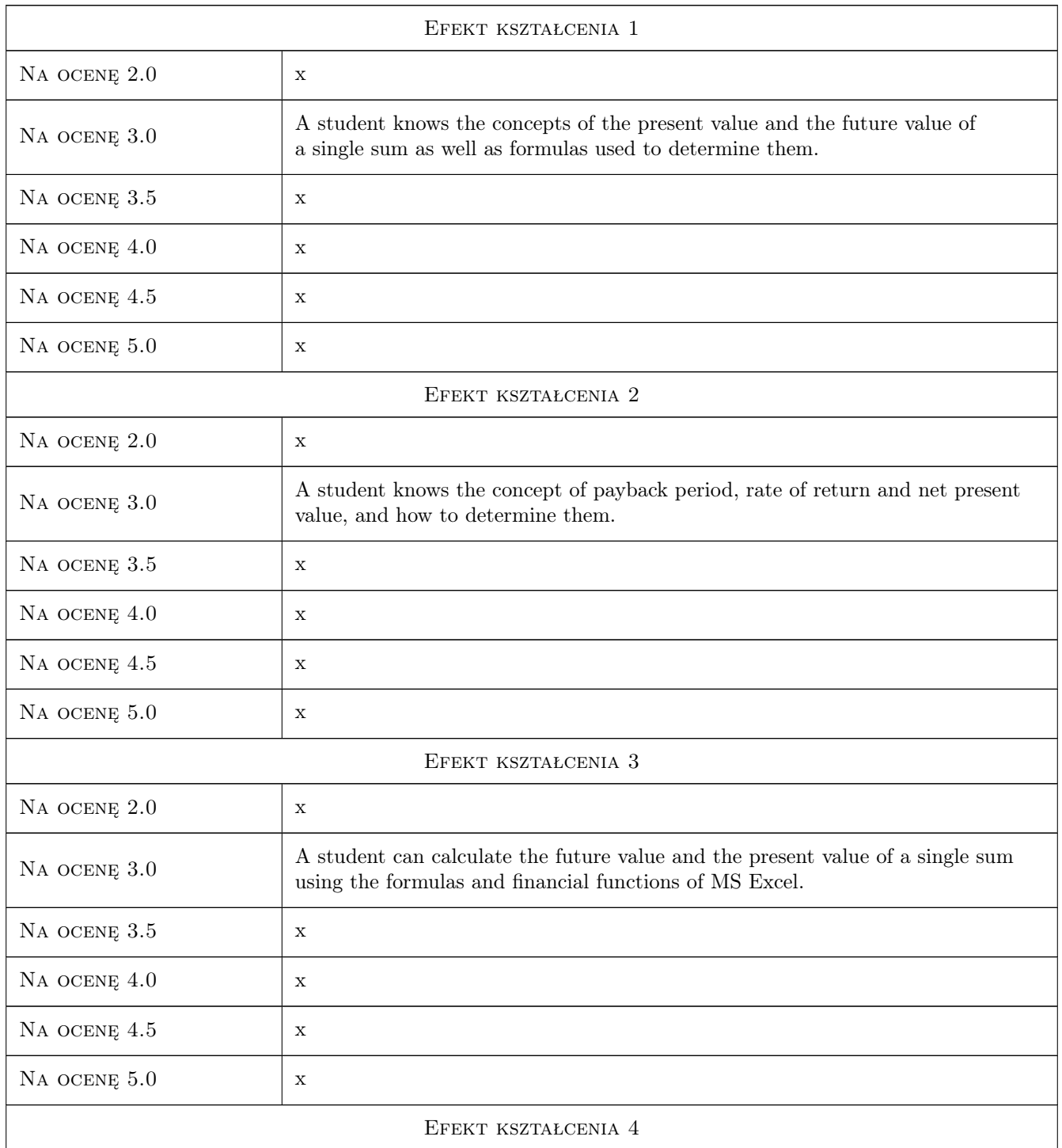

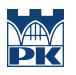

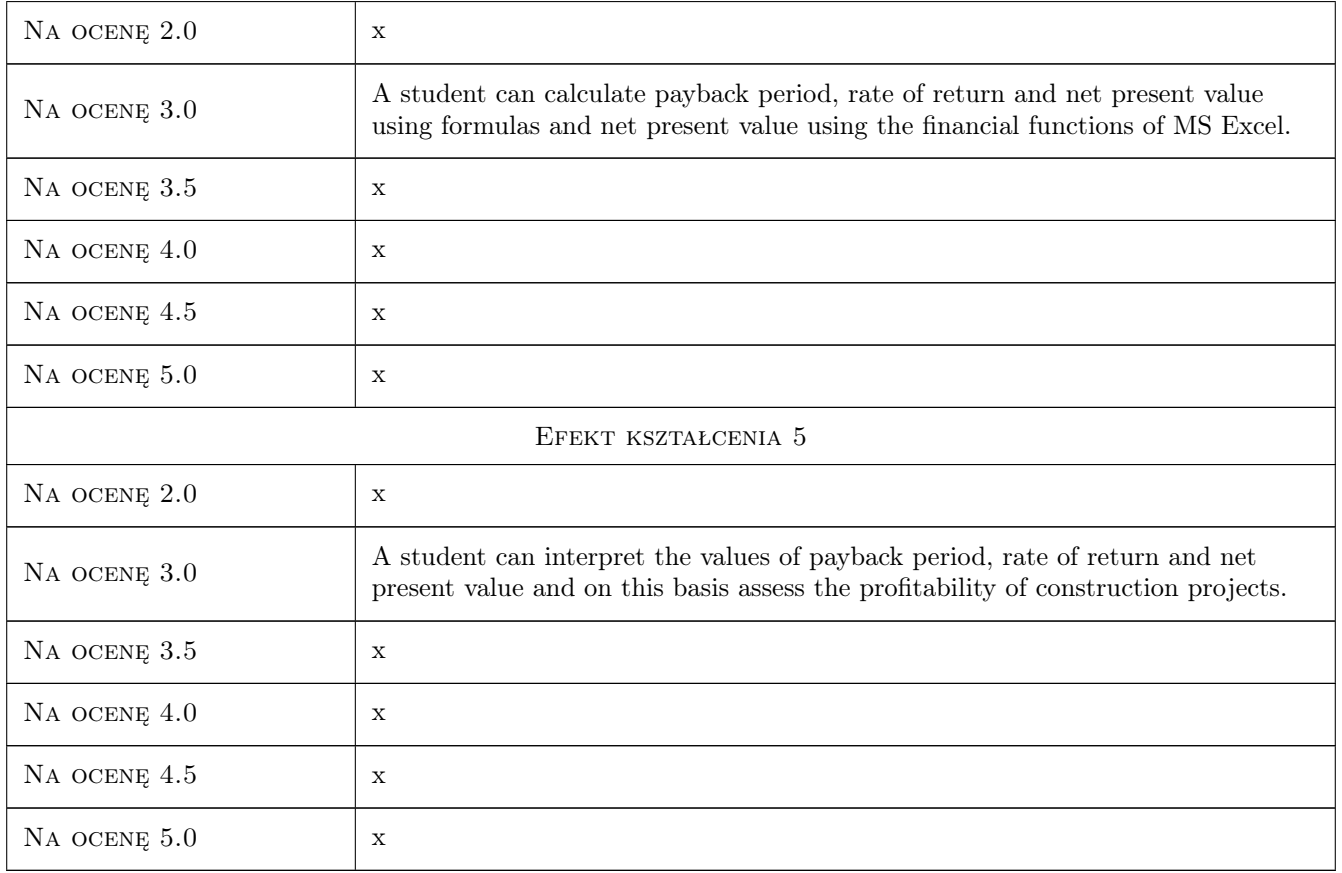

## 10 Macierz realizacji przedmiotu

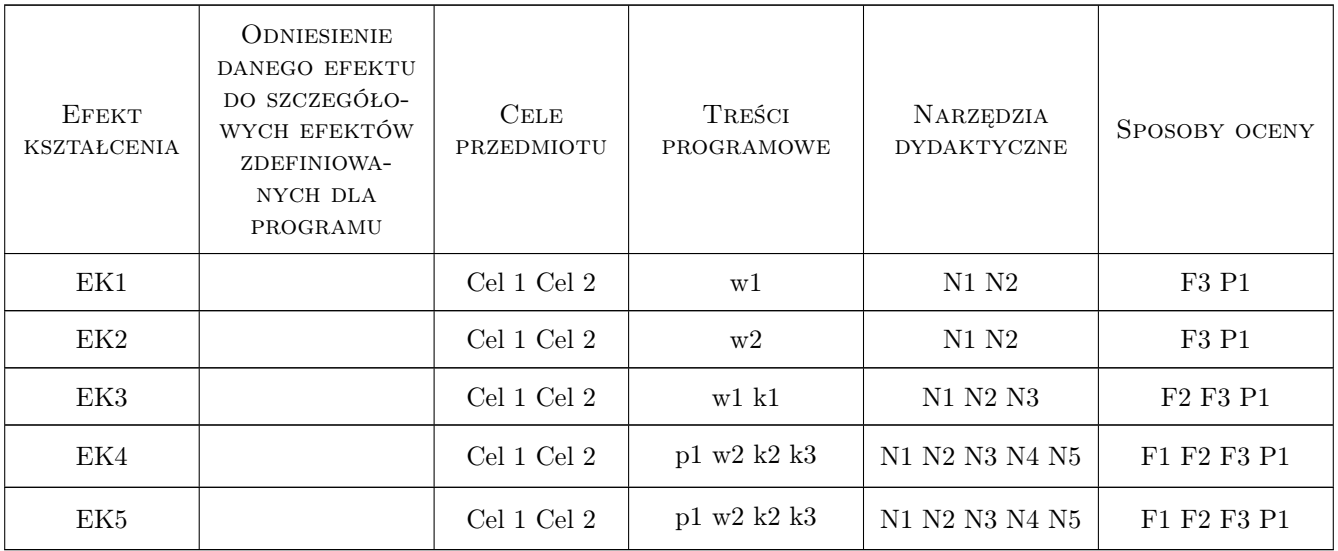

### 11 Wykaz literatury

#### Literatura podstawowa

- [1 ] Götze, U., Northcott, D., & Schuster, P. Investment appraisal. In Methods and models, , 2008, Springer
- [2 ] Kietlinski, W., Janowska, J. Proces inwestycyjny w budownictwie, Warszawa, 2015, Oficyna Wydawnicza Politechniki Warszawskiej
- [3 ] Łucjan Głowacz Analiza ekonomiczna przedsiewziec budowlanych, Kraków, 1990, Politechnika Krakowska
- [4 ] Wanda J. Pazio Analiza finansowa i ocena efektywności projektów inwestycyjnych przedsiębiorstw, Warszawa, 2001, Oficyna Wydawnicza Politechniki Warszawskiej

### 12 Informacje o nauczycielach akademickich

#### Osoba odpowiedzialna za kartę

dr inż. Bartłomiej Szewczyk (kontakt: bszewczyk@L7.pk.edu.pl)

#### Osoby prowadzące przedmiot

1 dr hab. inż. prof. PK Krzysztof Zima (kontakt: krzysztof.zima@pk.edu.pl)

2 dr hab. inż. prof. PK Agnieszka Leśniak (kontakt: agnieszka.lesniak@pk.edu.pl)

3 dr inż. Bartłomiej Szewczyk (kontakt: bartlomiej.szewczyk@pk.edu.pl)

4 dr inż. Damian Wieczorek (kontakt: damian.wieczorek@pk.edu.pl)

5 mgr inż. Ewelina Mitera-Kiełbasa (kontakt: e.mitera@pk.edu.pl)

6 mgr inż. Sebastian Biel (kontakt: sebastian.biel@pk.edu.pl)

7 mgr inż. Patrycja Karcińska (kontakt: patrycja.karcinska@pk.edu.pl)

### 13 Zatwierdzenie karty przedmiotu do realizacji

(miejscowość, data) (odpowiedzialny za przedmiot) (dziekan)

PRZYJMUJĘ DO REALIZACJI (data i podpisy osób prowadzących przedmiot)

. . .